## **DAL NUMERO ALLE LETTERE**

Il programma genera casualmente dei numeri in cifre che l'alunno deve trascrivere in lettere (maiuscole o minuscole) nell'apposita riga attiva nella zona della risposta.

È possibile impostare un limite ai numeri generati automaticamente, scegliendo dal menù **Limiti**: Unità, Decine, Centinaia, Migliaia, Decine di Migliaia, Centinaia di Migliaia.

È possibile eseguire gli esercizi in modalità **Con guida** (con questa opzione il programma suggerisce la trascrizione corretta in lettere del numero generato), oppure in modalità **Senza Guida**. L'una o l'altra opzione si selezionano dal menù **Guidato**.

Durante l'esecuzione si può chiedere al computer di completare l'esercizio premendo il pulsante **Soluzione**.

In caso di errore il programma blocca la riga della risposta; premendo il pulsante **Correggi** è possibile fare la correzione e proseguire.

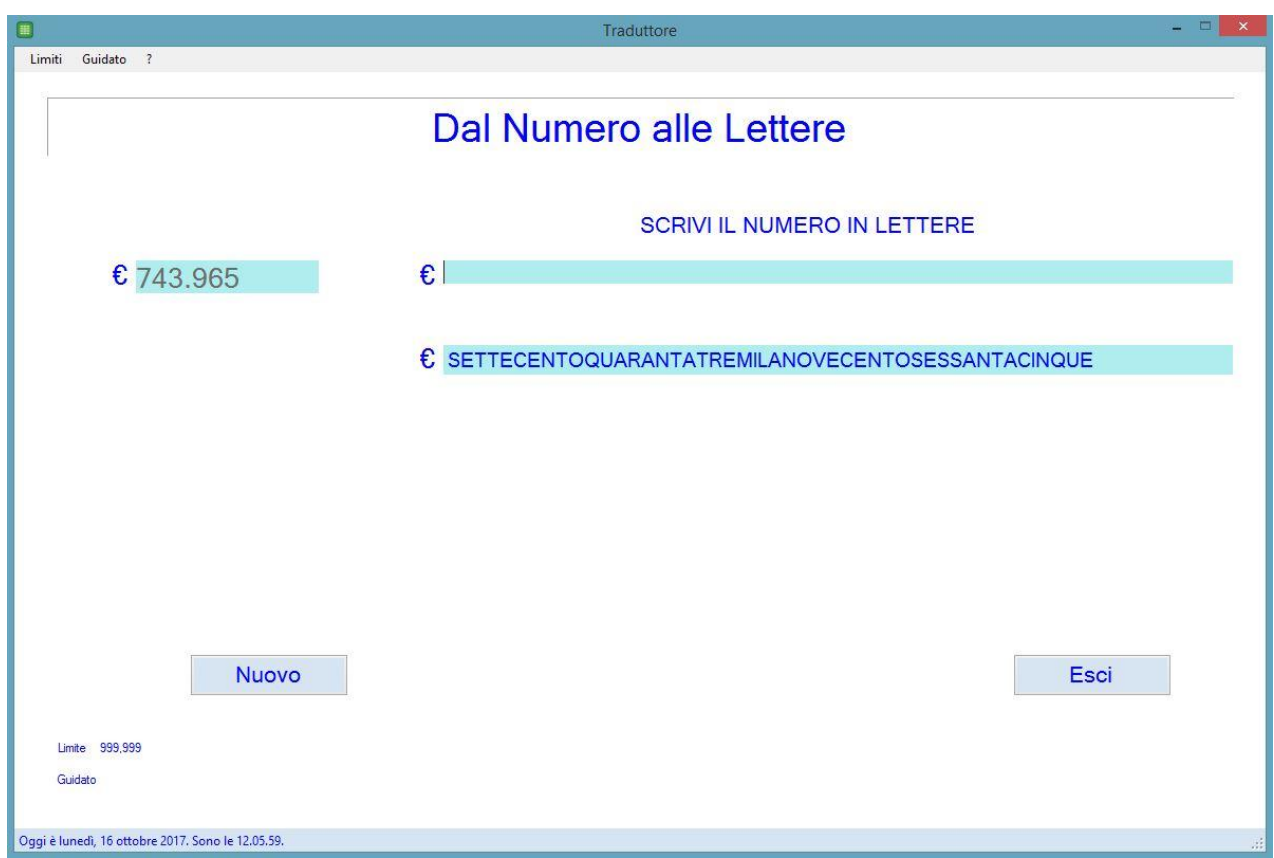